## **Moving License Statistics**

You can move the License Statistics installation between hosts on the same or different operating systems, as described in the general steps below.

For License Statistics versions prior to v6.21, moving from Windows to Linux is a more complex procedure than others. We recommend ⊕ updating to License Statistics v6.21 or newer **before moving the installation**.

## Moving License Statistics v6.21 and newer

This section also applies to License Statistics versions prior to v6.21, except when moving License Statistics from Windows to Linux, which is Ф described in the next section.

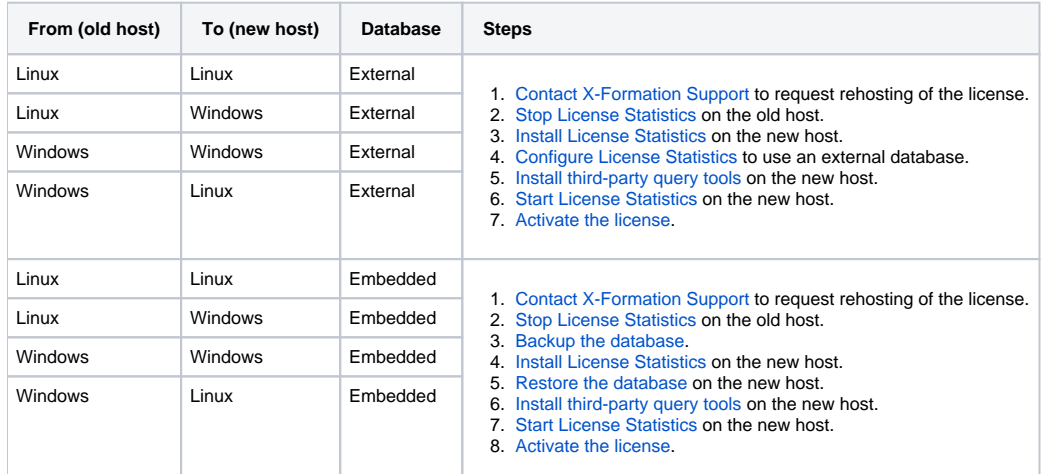

Follow the steps given in the table below to move License Statistics v6.21 or newer from one host to another.

## Moving License Statistics versions older than v6.21 from Windows to Linux

As of MySQL 8, you **cannot** change the *lower\_case\_table\_names* option after the database has been initialized/imported. You must change O) this option on a clean installation before restoring the database. For more information about the lower\_case\_table\_names option, [see MySQL's](https://dev.mysql.com/doc/refman/8.0/en/identifier-case-sensitivity.html)  [website page.](https://dev.mysql.com/doc/refman/8.0/en/identifier-case-sensitivity.html)

Follow the steps given in the table below to move License Statistics versions older than v6.21 from one host to another.

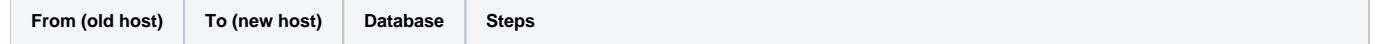

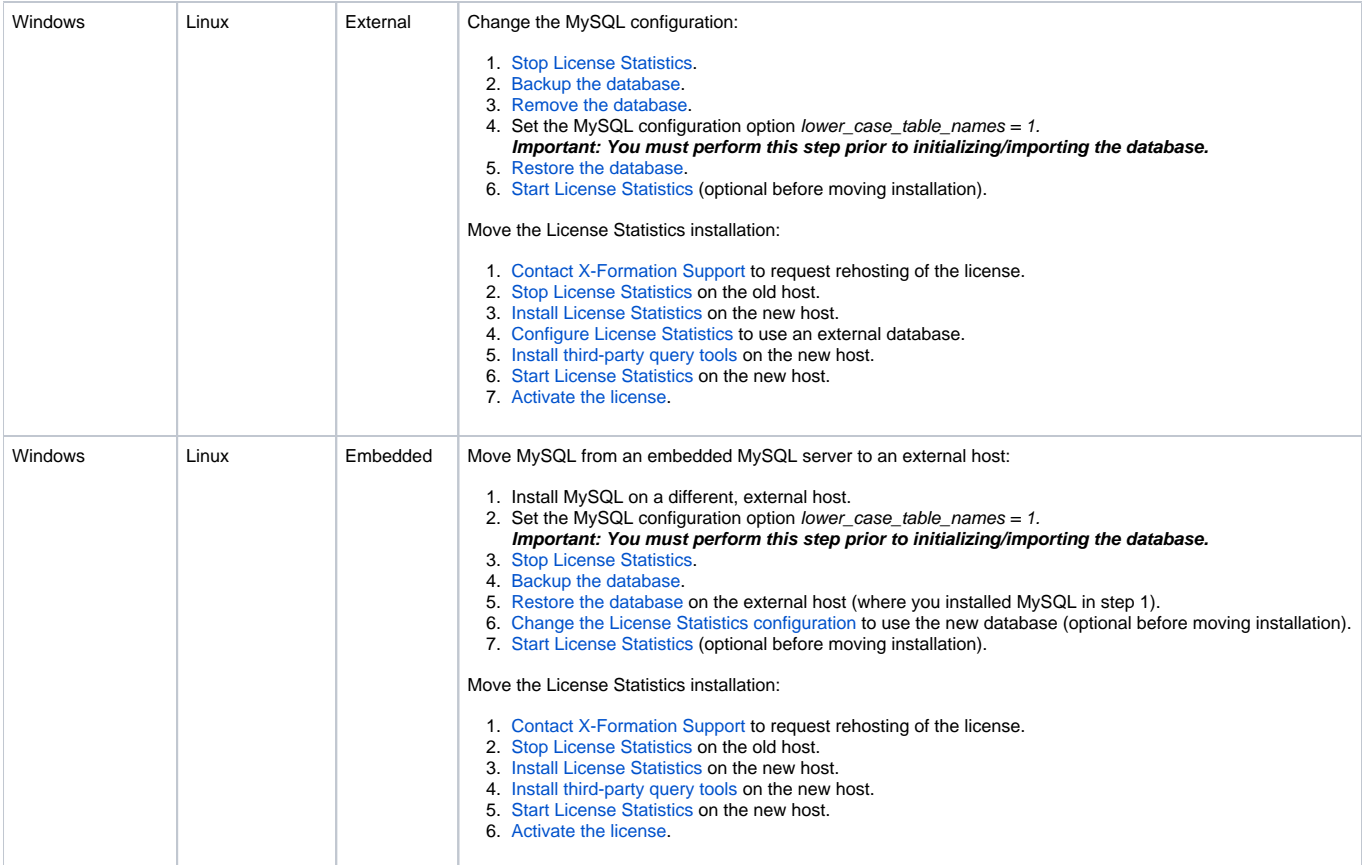